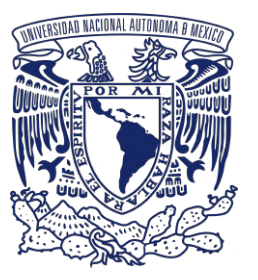

# **Controlador Difuso para un Sistema de Riego Automático**

*Sistemas Basados en Redes Neuronales*

OR

### **Sánchez Patiño Natalia Rosas Otero Mario**

Profesor: Dr. David Tinoco Varela

Licenciatura en Tecnología Facultad de Estudios Superiores Cuautitlán Universidad Nacional Autónoma de México

**13 - 12 - 2020**

*-Proyecto para Sistemas Basados en Redes Neronales: Aplicación a sistemas Control Difuso en Jardines Mexicanos-*

#### **Resumen**

**Este proyecto contiene una propuesta de sistema para la implementación de un controlador difuso como método automático de regulación y control para el cuidado de una planta ornamental.** Este puede ser fácilmente modificado o utilizado para diversos tipos de planta ornamental que mantengan características de cuidado similares, como referencia, en este trabajo se utilizo una planta endémica de México, popularmente conocida como Nochebuena, principalmente vista y producida para invierno, utilizada como flor de temporada. Para el diseño del sistema se tomaron en cuenta las magnitudes que influyen directamente en su desarrollo y preservación, tanto a nivel de producción, como en situaciones donde se usa como ornamentación. Este sistema es capaz de obtener datos de entrada de los factores ambientales de la planta, tal como temperatura y humedad, y medir las condiciones de humedad de la tierra alrededor de la planta, con esto, establecer comunicación entre un microcontrolador, en este proyecto se utilizo un microcontrolador con gran accesibilidad, Arduino, en conjunto con el software de Matlab, que facilita la elaboración de sistemas difusos para control. La utilidad que brinda el manejo de esquemas difusos es amplia, permitiendo la toma de decisión de la salida, o salidas sobre las que se requiera el control, liberando situaciones de ambigüedad, y brindando exactitud a las respuestas y no acotándolas solo a valores discretos. Todo el sistema en conjunto para poder llevar a cabo el suministro de agua a la planta de forma controlada de acuerdo a sus necesidades según lo consultado en la literatura, preservando así en todo momento su cuidado, y realizando una correcta gestión de los recursos utilizados. Es posible obtener el código total del proyecto en: <https://github.com/NM-Labs/FuzzyPlant>

# **Índice**

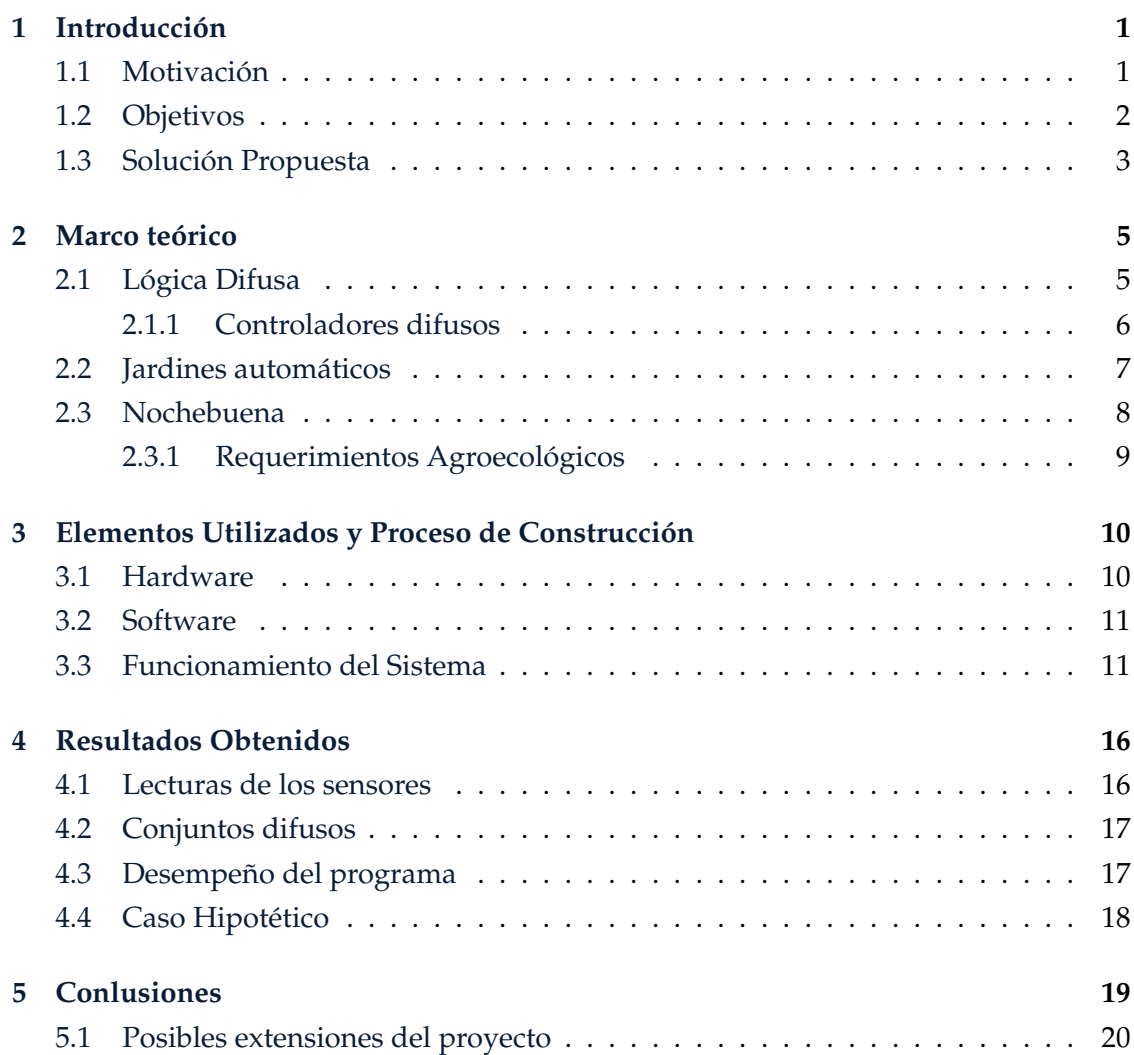

#### iv Índice

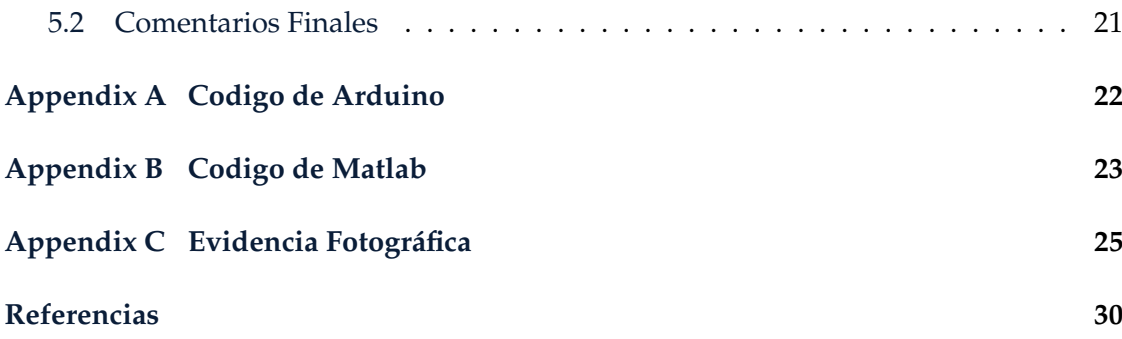

# **Introducción**

<span id="page-4-0"></span>El proyecto desarrollado plantea la construcción de un controlador difuso capaz de medir las condiciones ambientales y de humedad de una planta y su entorno para decidir si necesita ser regada o no y en que cantidad o potencia de la bomba se necesita. El sistema recibe datos de la humedad y temperatura ambiental y de la humedad del suelo a través de dos sensores y proporciona una respuesta acorde a esos valores variando la potencia de una bomba de agua que se encargará de regar diariamente a la planta. La gestión de potencia que se manda a la bomba es llevada a cabo mediante un esquema de control difuso implementado en Matlab.

## <span id="page-4-1"></span>**1.1 | Motivación**

Es común que al momento de mantener la producción de plantas, o simplemente tener alguna como ornamentación, no siempre se cuente con el tiempo, la disponibilidad, la atención, o el conocimiento necesario para preservar dichas plantas encuentren en buen estado, y esto ocasione que dichos seres vivos sufran afectaciones si no se encuentran en las condiciones necesarias durante cierto tiempo, llegando incluso en los casos mas severos a ocasionar la muerte de dichas plantas, este hecho además de la afectación del ser vivo en cuestión, puede representar una pérdida monetaria, de tiempo y esfuerzo, o inclusive una perdida sentimental, que dependiendo de la cantidad de plantas que se vean afectadas, va a resultar el tamaño del daño económico y afectivo generado. Otro tipo de problemática común, es el exceso de suministro de componentes esenciales para las plantas, como lo es el agua, este suministro en exceso también se presenta por causas de desconocimiento, olvido, o falta de disponibilidad de tiempo, y causar daños al estado óptimo de una planta, y representar pérdidas monetarias; es por eso que en el presente trabajo, se realiza una propuesta a pequeña escala de un sistema que pueda

mitigar estos este tipo de situaciones. Con este proyecto se busca automatizar ciertas tareas dentro de los jardines mexicanos, y de otras regiones donde se produce y utilizan plantas para ornamentación, así como en macetas, u otro tipo de contenedores donde puedan ubicarse dichas plantas. El sistema de control utilizado, se realiza mediante esquemas de control de lógica difusa, ya que dichos esquemas le permiten a los sistemas tener une buena capacidad de adaptación a distintos valores de entrada y variar su respuesta de salida. Siendo esto favorable para la monitorización continua de un jardín y su cuidado adecuado y constante, sin necesidad de que un humano este al pendiente de el. El uso de la lógica difusa para resolver este problema se basa en que deseamos combinar las variables de entrada, y que sea cual sea el valor que tomen, por medio de reglas definidas lógicamente pero sin tener conjuntos discretamente definidos, se logra producir valores de salida que son igualmente variables. Se espera con este sistema dar una alternativa de control, con una amplia variedad de grados de liberta, el cual facilite, el cuidado, o la producción de este tipo de plantas para ornamentación, manteniendo el cuidado en tiempo y forma, y con un factor igual de importante el cuidado de los recursos, optimizando el gasto de los mismos conforme a las condicione presentadas en el ambiente.

# <span id="page-5-0"></span>**1.2 | Objetivos**

#### **Objetivo general:**

Construir un sistema de control difuso para el riego automático de una planta ornamental, utilizando las herramientas y esquema de diseño vistos en clase, se requiere que el sistema sea capaz de obtener información del ambiente que afecta de forma positiva o negativa a las buena condición de vida de la planta, y con esto tomar acción para contrarrestar una situación con condiciones inadecuadas, por medio de actuadores que provean a la planta de elementos para darle condiciones favorecedoras. Obtener dos esquemas con diferente grado de complejidad a nivel de software, un sistema sencillo otro sistema con posibilidades de actuación. Construir físicamente con los recursos al alcance, uno de los esquemas diseñados a nivel de software.

#### **Objetivos Particulares:**

**–** Realizar una revisión teórica acerca de los conceptos vistos en clase sobre control difuso.

- **–** Buscar la aplicabilidad de los esquemas de control difuso como sistemas de manejo y control de recursos con alto grado de precisión, específicamente aplicado a control de agua para una planta.
- **–** Comprender de manera teórica y práctica, mediante un lenguaje y herramientas de programación, el funcionamiento del sistema propuesto.
- **–** Complementar y desarrollar habilidades de programación en el lenguaje Matlab, y C++ desde la interfaz de Arduino como herramienta para la creación y ejecución del sistema.
- **–** Verificar que el sistema cuente con un funcionamiento práctico, así como implementar el sistema con herramientas del fácil acceso.
- **–** Comprobar de manera aplicada, conceptos vistos en clase y conjuntándolo con conceptos encontrados durante la búsqueda de información relacionada a temas de la clase.

### <span id="page-6-0"></span>**1.3 | Solución Propuesta**

De acuerdo a lo anterior, se han realizado dos propuestas de solución. La primera de ellas fue realizada tomando en cuenta los materiales de los cuales se disponía, o eran de fácil acceso al momento de creación de este proyecto, y con los cuales se podía hacer la construcción del sistema de control, con software y hardware. La segunda propuesta fue construida únicamente a nivel conceptual, y desarrollando el funcionamiento del esquema de control difuso en software, esta propuesta contempla la suposición de contar con mas sensores, de diferentes tipos, así como mas diversidad de actuadores, lo que permite un diseño de sistema de cuidado mas profundo, y mejor capacidad de control, brindando mejores condiciones de vida a la o las plantas en cuestión.

Para la primera solución se tomaron en cuanta 3 variables de entrada, que contmeplan condiciones del medio en el que vive la planta, en este caso, la planta utilizada es la **Euphorbia pulcherrima**, conocida comúnmente como **flor de Nochebuena**, **flor de Navidad**, **flor de pascua**, entre otros. Las masgnitdes físicas tomadas del medio de la planta son: humedad del suelo (tierra), humedad y temperatura ambiental. Estas masgnitudes son medidas con sensores conectados a un microcontrolador, en este caso, un Arduino Uno, dicha información es enviada a Matlab, aquí es donde se diseño y se cuenta con la herramienta de evaluación del controlador difuso, que fue diseñado tomando en cuenta los datos encontrados en la literatura, sobre los rango necesarios de las magnitudes tomadas en cuenta, para que el tipo de planta utilizada en específico pueda tener condiciones de vida óptimas. La salida del controlador difuso, es mediante el control de voltaje enviado a el actuador, que en este caso es una bomba de agua, la cual suministrara a la planta diferentes intensidades de flujo de este compone te, seguían sus condiciones, o estado actual, con propósito de mantener hidratada lo necesario a la planta. La segunda solución propuesta, contempla mas variables tanto de entrada y de salida, a raíz de la investigación en la literatura acerca de otras condiciones que favorecen a la conervación de la planta en un estado ideal, pero que representa también el eso de otro tipo de sensores y actuadora, que dado la época, y el tiempo con el que se contó para desarrollar el proyecto, no fue posible construir un sistema con estos elementos, sin embargo se propone el diseño en software de control difuso, tomando en cuenta estas consideraciones, este sistema propuesto contempla 4 variables de entrada, las primeras tres son las mismas que el primer sistema propuesto, adicionalmente considerando la iluminación, po su parte las tres variables de salida son 3, una bomba de agua, con el mismo fin de la primera propuesta, un clima, con aspersor de agua para controlar un poco la temperatura y la humedad ambiental, y una lampara para cuidado de planta, para regular la luminosidad dependiendo de la condición de dicha planta. de salida, con esto tener un sistema de capaz de regar la planta mantener una temperatura y humedad del ambiente adecuada y de proporcionarle luz, cuando sea necesario.

# **Marco teórico**

# <span id="page-8-1"></span><span id="page-8-0"></span>**2.1 | Lógica Difusa**

La lógica difusa o en algunos casos también nombrada como lógica borrosa refiere a los principios formales de razonamiento aproximado, donde os posibles estados adquieren un mayor grado de precisión, en su análisis, y su determinación. Esto bajo la consideración de la lógica clásica como el proceso de razonamiento preciso. Teniendo esto en cuenta, es posible afirmar que, las características más atractivas de la lógica difusa son su flexibilidad, su tolerancia con la imprecisión, su capacidad para modelar problemas no-lineales, y su base en el lenguaje natural, para la descripción da los problemas planteados.

Dentro del planteamiento de soluciones mediante lógica difusa, es común utilizar expresiones que no son ni totalmente ciertas ni completamente falsas, es decir, mediante este tipo de lógica se aplican conceptos que pueden tomar un valor cualquiera de veracidad dentro de un conjunto de valores que oscilan entre dos extremos, dichos extremos los podemos considerar como la verdad absoluta y la falsedad total, totalmente prendido, o totalmente apagado, uno o cero. Es conveniente hacer énfasis, que el concepto de difuso, o borroso no es el objeto principal de estudio, si no la falta de definición de puntos de valor intermedios o bloques únicos, definidos e inamovibles, donde no puede haber valores intermedio a dichos puntos, y que a su vez dan una salida previamente definida, que recae sobre un extremo o un punto medio bien definido, pero que puede llegar a ser ambiguo, y no ajustar bien, a la magnitud que presenta la situación a controlar. La lógica difusa nos permite tratar con información imprecisa, bajo definiciones como estatura media o temperatura baja, así como manejar de mejor forma los puntos difíciles de tratar que viven en la intersección de los conjuntos en lo que se secciona una variable de entrada o salida. La información es tratada en términos de conjuntos borrosos que se combinan en reglas para definir acciones: si tenemos un caso, por ejemplo donde, la temperatura es alta entonces enfriar mucho. Una decisión exacta acorde a este tipo de casos donde comienzan a intervenir mas variables, puede complicarse aun mas, la lógica difusa nos ayuda a manejar de mejor manera el aumento de variables y medir su influencia en la respuesta que produce la variabilidad de dichas variables de entrada.

La lógica difusa permite representar el conocimiento común, que es mayoritariamente del tipo lingüístico cualitativo y no necesariamente cuantitativo, en un lenguaje matemático a través de la teoría de conjuntos difusos y funciones características asociadas a ellos. Permite trabajar a la vez con datos numéricos y términos lingüísticos; los términos lingüísticos son inherentemente menos precisos que los datos numéricos pero en muchas ocasiones aportan una información más útil para el razonamiento humano.

#### <span id="page-9-0"></span>2.1.1 | Controladores difusos

Una de las áreas donde ampliamente los sistemas de control difuso han tenido un alto impacto, y han demostrado capacidad para ayudar a plantear soluciones, es en el área de control automático de procesos. El control difuso ha sido aplicado de forma exitosa en muy diversas ramas tecnológicas, algunas de las industrias donde este tipo de tecnologia se ha implementado es en la metalurgia, el diseño de robots para la fabricación, sistemas de control y asistencia en maniobras de aviones, sensores de imagen y sonido donde a partir de controladores difusos se han creado sistemas de estabilización, tambien han sido utilizados en electrodomésticos como lavadoras capaces de autorregular la cantidad de jabón que requiere un lavado dependiendo del grado de suciedad de la ropa, aire acondicionado en el que el sistema difusos, ayudan a evitar las oscilaciones entre el exceso y la falta de temperatura, utensilios para cocina como cocineros de arroz capaces de elaborar diversas variedades de arroz regulando la cantidad de agua y la temperatura en cada caso para que el grano quede cocido y suelto, en automoción, en áreas de preservación de la seguridad como los sistemas de frenado ABS que han desarrollado diversas marcas, o sistemas de cambio de velocidades automático, incluso se ha propuesto soluciones utilizando estos conceptos para control automático de velocidad que controla la intensidad de frenado en situaciones peligrosas entre mcuhas otras aplicaciones que han surgido hasta hoy en dia bajo estos principios. Estos sistemas entran dentro del nombrado campo de los llamados sistemas expertos y utilizan información, esencialmente imprecisa, con el fin de lograr sus cometidos.

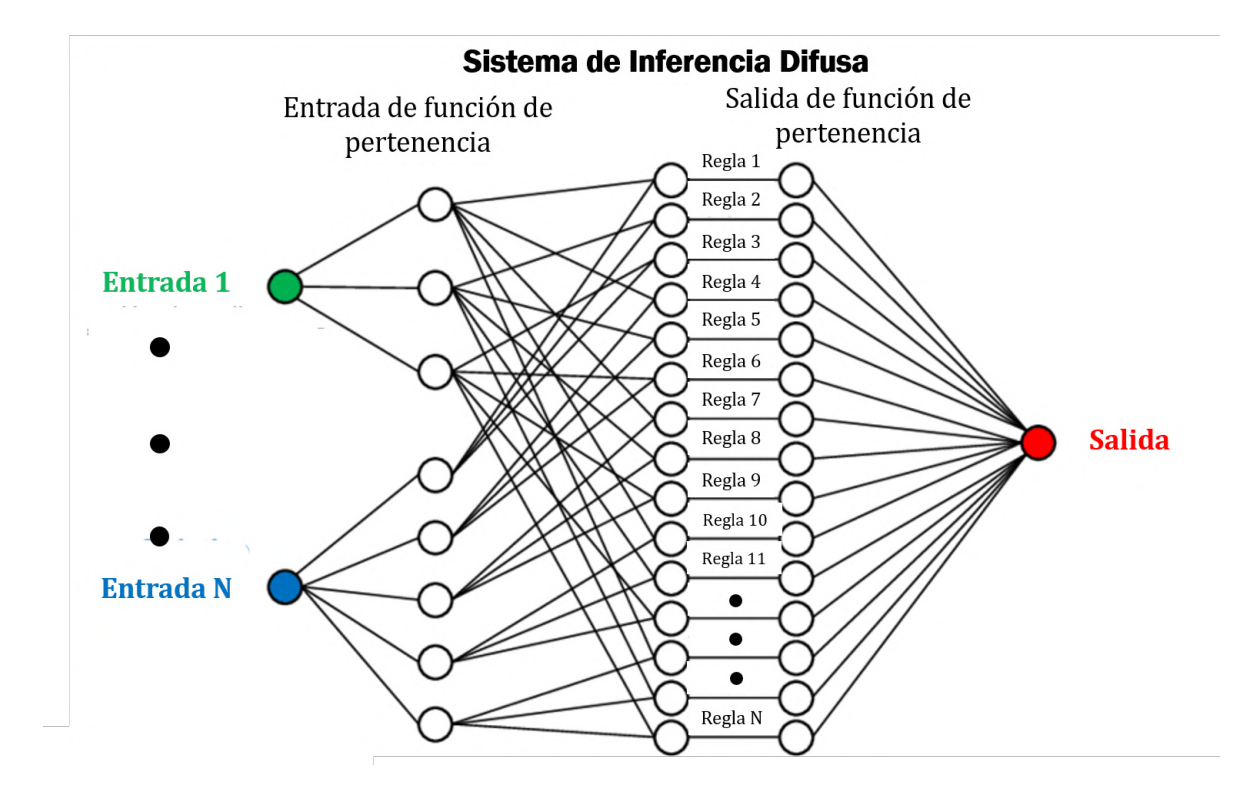

Figura 2.1: Sistema de control difuso general

### <span id="page-10-0"></span>**2.2 | Jardines automáticos**

Mucha de la gente que acostumbra tener plantas, tiene un gusto por la mismas, y establecen vínculos afectivos hacia ellas, por lo cual dedican parte de su tiempo y esfuerzo en mantenerlas en buen estado, sin embargo, en ocasiones puede que no se cuente con el tiempo, o la atención necesaria para atenderlas en tiempo y forma, o se poseen campos de producción de alguna especie de planta, como la noche buena, hay ocasiones en que no se puede atender a toda la planta a tiempo, es por eso que la idea de implementar jardines automáticos, es decir, jardines de auto cuidado a tomado popularidad tanto en sectores de producción, como en algunos hogares. Anteriormente se han popularizado los sistemas de riego automático para espacios grandes, o abiertos, o para espacios grandes y abiertos, pero aun queda emergente un mercado, donde los sistema de riego automático pueden tener un gran aporte como en jardines pequeños, terrazas y plantas en el exterior e interior de una casa casa.

Algunas de las ventajas de estos sistemas son:

- Ahorro de agua: Un riego bien dimensionado nos permite ahorrar más agua que un riego manual, sin mojar hojas ni flores de forma excesiva, además contribuye a disminuir las pérdidas por evaporación ya que el agua cae directamene en la base de la planta.
- Conservar la estructura del suelo y los nutrientes: Que caiga demasiada agua en el suelo provoca que los nutrientes sean arrasados por el agua, dejando a las plantas con menos nutrientes disponibles. El regado automático ayuda a preservar los nutrientes y a reducir la compactación del suelo.
- Prevenir enfermedades: Puesto que el agua no moja las hojas ni las flores, hay menor posibilidad de que aparezcan enfermedades causadas por hongos en la estructura externa de la planta.

## <span id="page-11-0"></span>**2.3 | Nochebuena**

La mayormente conocida como noche buena, nochebuena que es la especie nombrada como Euphorbia pulcherrima es originaria de México, conocida en náhuatl como Cuetlaxóchitl, que significa "flor que se marchita", aunque también se encuentra traducciones como flor de pétalos resistentes como el cuero. Es de gran significado para culturas como la azteca, donde simbolizaba la sangre de los sacrificios que los indígenas ofrendaban al sol para renovar sus fuerzas. En México, las poblaciones silvestres más grandes de esta planta se encuentran en los estados de Guerrero, Oaxaca, Michoacán y Chiapas, mientras que en su forma cultivada se localiza en todo el país.

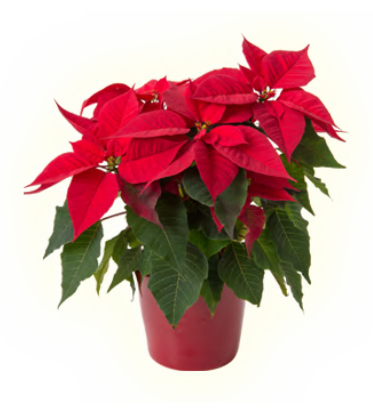

Es una planta que responde al fotoperiodo, ya que requiere de días cortos y noches largas para inducir la coloración de las brácteas. Se requiere de buena iluminación para que estas no se decoloren o caigan. Con relación a la temperatura, no soporta el frío ni el exceso de temperatura, requiere en promedio de 20-22 °C. por el día y 16 °C por la noche. Aunque puede tolerar los 40 °C no soporta las corrientes de aire y los cambios bruscos de temperatura. Exige buena humedad ambiental para evitar la caída de las hojas pero es muy sensible a la humedad del suelo, ya que el exceso de agua puede pudrir la raíz. Después de la floración, cuando las hojas han caído y pierde sus brácteas, se poda la planta dejando tallos de entre 5 y 10 cm.

#### <span id="page-12-0"></span>2.3.1 | Requerimientos Agroecológicos

#### 2.3.1.1 | Temperatura

Durante el crecimiento y desarrollo vegetativo, lo ideal son temperaturas diurnas de 20 a 23°C y nocturnas de 20°C; sin embargo, no deben de bajar los 18°C ni rebasar a los 30°C. En floración, las temperaturas de 18°C son ideales para cultivares de hoja verde medio y 17°C para hoja oscura, aunque los límites de 16 a 30°C, dan buenos resultados.

#### 2.3.1.2 | Iluminación

La intensidad lumínica recomendada para zonas templadas es de 5,500 pies candela y en zonas calientes 4,500, la cual debe de mantenerse hasta octubre (que se consigue al usar una cubierta de plástico blanco lechoso al 50 %) para después bajar a 4,000 y 3,000, respectivamente hasta tres semanas antes de la venta. Las dos últimas semanas es recomendable una intensidad de 2,000 a 2,500 que, en México, casi nadie lo hace.

#### 2.3.1.3 | Humedad relativa

La humedad relativa es de especial importancia: la planta puede sufrir alargamientos o ataques de hongos (cenicilla o Botrytis) y bacterias (Erwinia). Es por eso que se debe de mantener la humedad por debajo de 75% y si hay clima lluvioso generar una buena circulación de aire. También se debe dar un buen espaciamiento entre plantas.

**3**

# <span id="page-13-0"></span>**Elementos Utilizados y Proceso de Construcción**

Para la creación de nuestro proyecto se utilizó un conjunto de componentes tanto de software como de hardware lo cuales se describen a continuación:

# <span id="page-13-1"></span>**3.1 | Hardware**

- Sensor DHT11
- Sensor de Humedad FC-28
- Mosfet IRF520 o Módulo Relevador 2PH63091a
- Bomba de agua
- Manguera
- Recipiente con Agua
- Placa de desarrollo Arduino.
- Cables de conexión
- Resistencias de 1 K $\Omega$
- Opcional:
	- **–** LDR
	- **–** Lampara UV
	- **–** Termostato-Aspersor

### <span id="page-14-0"></span>**3.2 | Software**

■ Matlab

■ IDE de Arduino

### <span id="page-14-1"></span>**3.3 | Funcionamiento del Sistema**

Nuestro sistema emplea el material ya descrito para recibir la información del medio ambiente. El primer sensor a considerar es el (DHT11) el cual es capaz de medir dos magnitudes físicas, que son la temperatura del ambiente y su humedad. Su capacidad de medición de temperatura oscila desde los 0°C hasta los 50°C, mientras que la humedad del ambiente la da en porcentaje, de 0% a 100%. El segundo sensor utilizado es el FC-28, que mide el grado de humedad en el suelo utilizando un rango de 0 a 1023, donde 1023 es el estado más seco y 0 el más mojado que puede medir dicho sensor.

El código total del sistema es estructurado en dos partes, una en C++, desde el entorno de desarrollo de Arduino, y otra parte desde Matlab. El código en C++, nos ayuda a leer los datos desde los sensores, y escribirlos en el canal de comunicación seria, que sera consultado por Matlab, asi como a leer en ese mismo canal, la respuesta del procesamiento de control difuso escrita por Matlab, y realizar con dicho resultado, el control de la bomba de agua, para suministrar a la planta. Para poder utilizar el sensor DHT11 se necesita tener la librería DHT.h instalada, la cual nos va a a permitir inicializar un objeto con el que podremos trabajar cómodamente con este sensor, obtener los datos de temperatura y humedad ambiental, para posteriormente escribirlos en el canal de comunicación serial. Para el caso del sensor que nos ayuda a medir humedad del suelo (FC-28), dado que se conecta a un pin analógico, este se lee mediante la función *analogRead()*, y la información es publicada en el serial. Posteriormente se utiliza un *delay*, para la sincronización de comunicación entre Matlab y el Arduino, y se procede a verificar la información en el canal serial, para leer la respuesta que Matlab emite, con esto se realiza la activación o no de la bomba de agua según la respuesta obtenida, utilizando la función *analogWrite()*, que debido a que la conexión a la bomba esta en un pin que puede ser utilizado como salida analógica, y permite realizar modulación por ancho de pulsos (pwm) con lo que podemos variar la intensidad de funcionamiento de la bomba. El código de este proceso, puede revisarse en el (Anexo [A\)](#page-25-0). El esquema de conexiones del Arduino, puede esta visualmente descrito en la figura [3.1](#page-15-0)

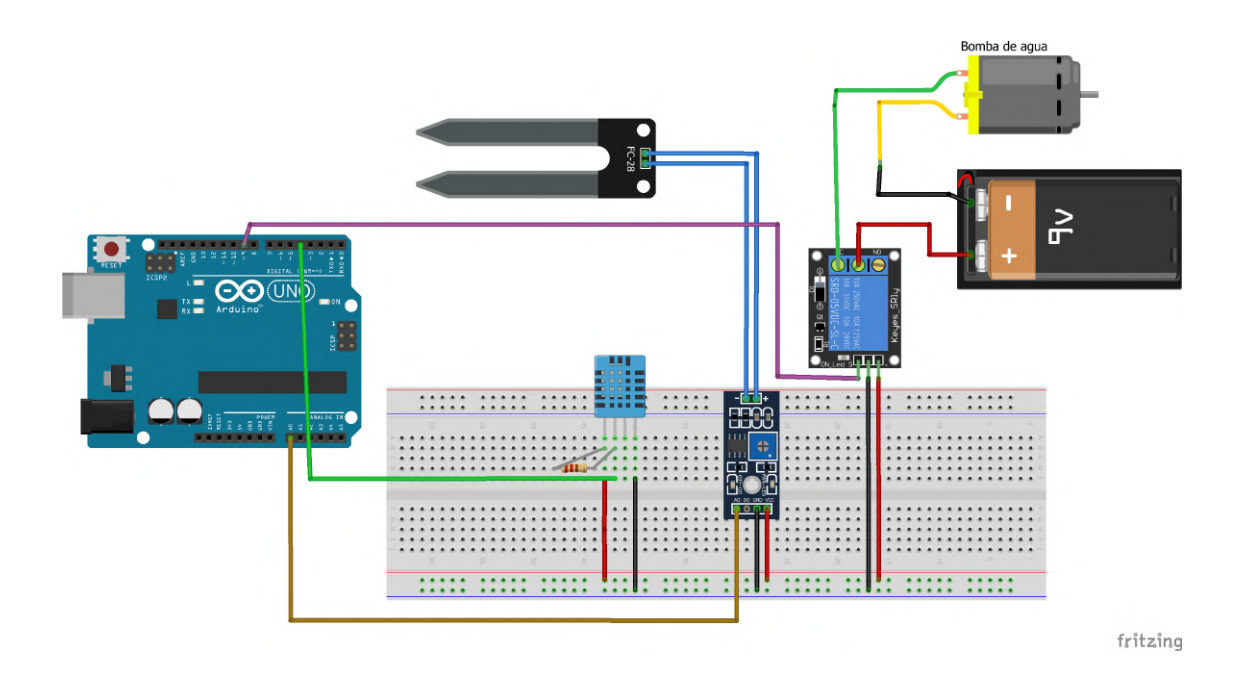

<span id="page-15-0"></span>Figura 3.1: Esquema de conexiones.

Por su parte, el script de Matlab se encargara de obtener los datos de los sensores mediante el canal de comunicación serial, dichos datos serán evaluados mediante el el esquema previamente configurado y almacenado en el archivo *RealFuzzyPlanSom.fis* y emitirá su respuesta al Arduino escribiéndola en el mismo canal de comunicación, cabe resaltar que dicha salida puede variar entre 0 y 255, que son los grados de intensidad de activación que se le pueden dar a la bomba mediante la modulación por ancho de pulsos. Todo esto se hace tomando en cuenta los valor de entrada de los sensores así como sus rangos y las condiciones óptimas que una *Nochebuena* debe de tener.

En este script de Matlab, también se construyen gráficas en el tiempo, que muestran visualmente el comportamiento de las variables que influyen en el sistema, como se puede observar en la figura [3.2,](#page-16-0) donde se muestra el comportamiento de la temperatura ambiente (verde), la intensidad (magenta), la humedad del suelo (azul), y la respuesta emitida por el control difuso (rojo). Este código en Matlab puede consultarse en el (Anexo [B\)](#page-26-0).

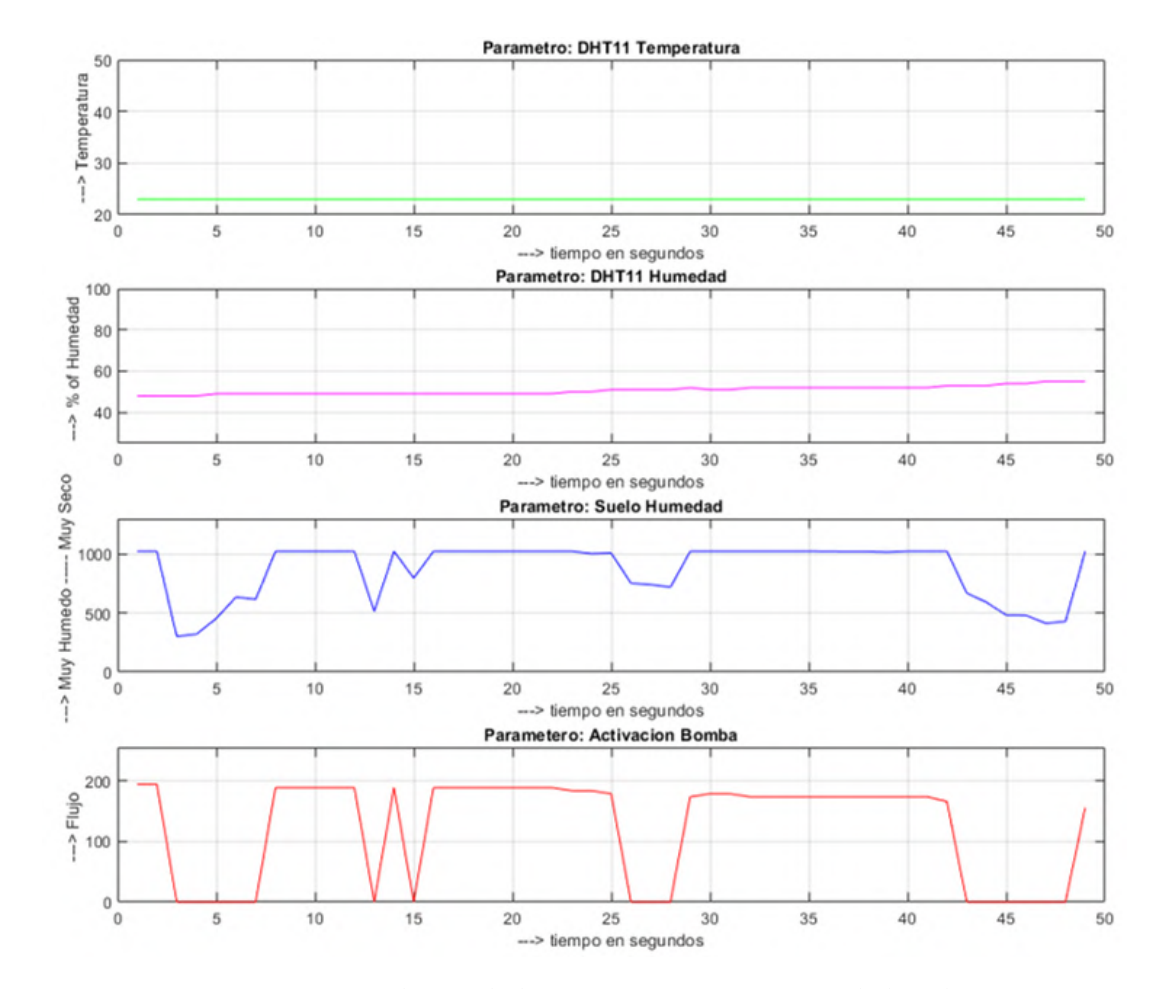

<span id="page-16-0"></span>Figura 3.2: Medición de los sensores y Activación de bomba.

El esquema de control difuso, fue creado, mediante las herramientas de diseño que provee Matlab, con el cual se pude realizar mediante una interfaz con diseño gráfico óptimo para su concepción, en la figura [3.3](#page-17-0) se encuentra el esquema general de nuestro sistema construido. La definición de las variables de entrada y salida se realizo, siguiendo los datos de cuidado, encontrados en la literatura para la planta **Nochebuena**, en relación también, al manejo e interpretación de datos con el que trabajan los sensores, para tener el control necesario sobre la bomba.

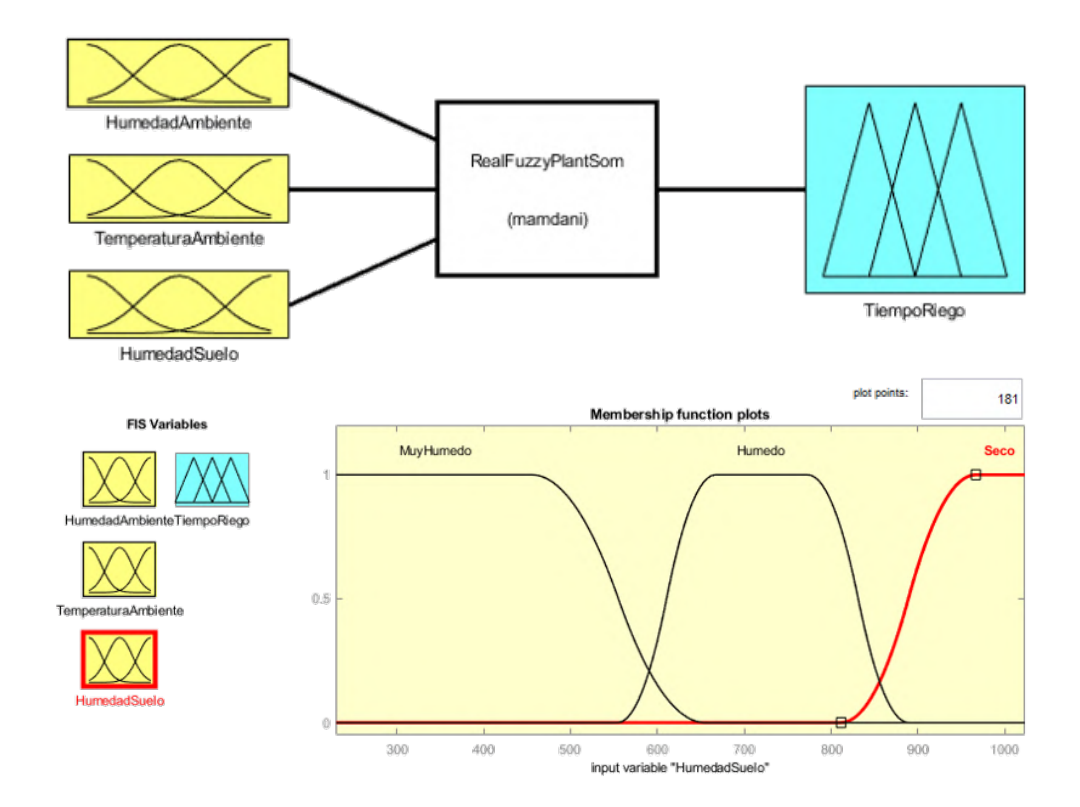

<span id="page-17-0"></span>Figura 3.3: Controlador difuso y variables involucradas

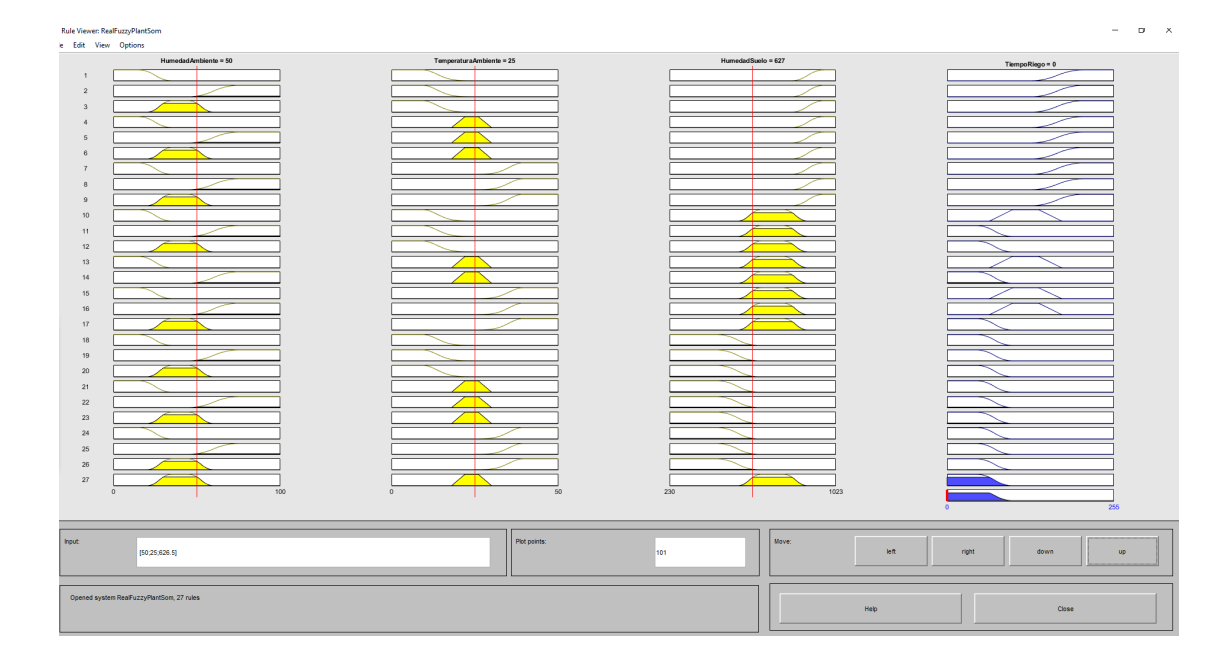

<span id="page-17-1"></span>Figura 3.4: Lógica del controlador difuso

En el segundo esquema diseñado donde se manejo la suposición de pode contar con mas sensores, y mas actuadores, con lo cual se hubiese podido leer la iluminación ambiental al rededor de la planta, se introducen también mas variables de salida tal como un sistema para regular la temperatura, con un aspersor de agua, que nos ayude a regular la humedad ambiental, emitiendo roció sobre hojas y tallo de la planta, ya que para el caso especifico de la Noche buena, la literatura registra, que una buena humedad ambiental, ayuda mucho a mantener este tipo de planta en su estado óptimo, así como una lampara de cuidado de plantas, para proveer el ciclo de iluminación y obscuridad que la planta requiere, sobre todo en etapa de desarrollo. Este esquema de control establece mayor numero de reglas lo cual permite un control mas eficiente de las condiciones generales bajo las que la planta vive, el esquema y la parte del esquema lógica pueden verse en la figura [3.5.](#page-18-0)

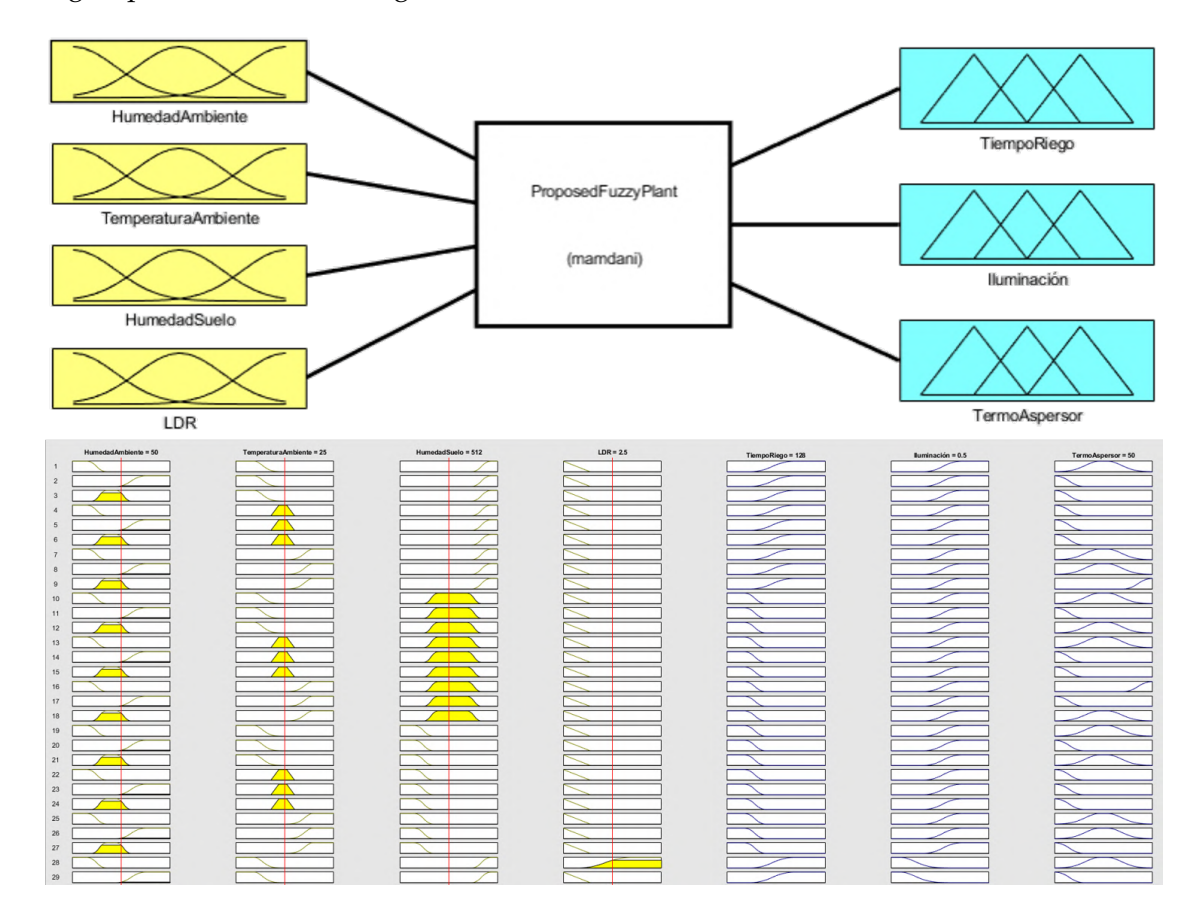

<span id="page-18-0"></span>Figura 3.5: Controlador difuso y variables involucradas en el sistema 2

# **Resultados Obtenidos**

**4**

### <span id="page-19-1"></span><span id="page-19-0"></span>**4.1 | Lecturas de los sensores**

Se experimentaron ciertas variaciones e inexactitudes con los sensores,debido a interrupciones de la señal ocasionadas por movimientos en las piezas electrónicas esto en algunas ocasiones significó únicamente una lectura errónea, para lo cual se ajustaron dichas conexiones, en algunas otras ocasiones, este tipo de fallos sí logró interrumpir la ejecución del programa. Algo interesante fue que las lecturas del sensor de humedad del suelo tuvieran un rango tan poco común y que fueran al revés de lo que uno pensaría, siendo el valor cero el punto donde detectaba mayor humedad y 1023 la lectura con el suelo más seco. Esto a la hora de diseñar, analizar y ver el esquema del controlador difuso puede resultar algo confuso en su interpretación visual de funcionamiento, ya que pareciera que esta haciendo algo contrario a lo que se consideraría el funcionamiento adecuado, pero al ponerlo en funcionamiento sí se comporta como debería.

<span id="page-19-2"></span>Para este proyecto también es importante tener en cuenta la manera en que se hace la recepción y envió de datos, debido a que las librerías necesarias no están directamente disponibles en Matlab, se realizó toda la comunicación a través de un programa previamente cargado dentro de la placa de Arduino que envía y lee la información desde el canal de comunicación serial. Esto dificulta un poco la ejecución con lectura de datos y envió de información de control de cambio continuo en tiempo real del programa, que seria mas fácil ejecutar si se pudiese llevar todo el control desde Matlab, ya que con el esquema de funcionamiento actual,los tiempos de lectura y escritura deben estar bien coordinados, y no es tan rápida y eficiente la comunicación.

### **4.2 | Conjuntos difusos**

Los conjuntos difusos están definidos en base a las necesidades ambientales de una Nochebuena y durante los experimentos realizados se pudo observar una gran variabilidad en las respuestas, aunque debido a que únicamente el sensor de humedad del suelo se podía variar libremente, solo se pudieron hacer unas cuantas pruebas físicas significativas, que los parámetros de humedad y temperatura ambiente, no se contó con forma de regularlos a placer de forma manual, por lo cual son variables que no se movieron mucho durante la experimentación. La variable de la temperatura por ejemplo, solo se pudo modificar dos o tres grados, arriba o abajo, que no era un gran cambio para el sistema, mientras que la humedad ambiental solo se pudo aumentar en un 10%, que aunque represento un cambio más visible tampoco fue muy significativo.

Sin embargo, se pudo experimentar más ampliamente con variaciones al sensor de humedad del suelo, así como modificando los valores dentro de la ventana de reglas definidas del controlador difuso dentro de Matlab, (figura [3.4\)](#page-17-1), dentro de esta ventana se pudieron observar los distintos comportamientos, y debido a ello se decidió modificar la función de pertenencia, que de manera predeterminada se encontraba en "Centroides". Para este sistema lo que se requería era una función que pudiera dar valores de cero para que la bomba si pudiera estar totalmente apagada en el punto en que las condiciones de humedad del suelo fueran óptimas, se encontró que la función de pertenencia que lograba cumplir este requisito era la función "SOM" o el método del máximo más chico, donde la salida es el mínimo valor de todos aquellos que generan el valor más alto de la función de membresía.

### <span id="page-20-0"></span>**4.3 | Desempeño del programa**

El programa actúa de manera bastante rápida, también por ello se agregaron algunas pausas a ambos códigos para que las lecturas se hagan espaciadas a cierto tiempo y la activación de la bomba tampoco se detenga de manera tan abrupta a la hora de volver a hacer la lectura de los sensores. esto dado que no puede hacer un mapeo y cambio continuo al funcionamiento de la bomba por la necesidad de enviar la comunicación por el canal serial, y no poder ejercer el control directo desde Matlab.

La cantidad de agua arrojada en el tiempo dado puede variar dependiendo de la bomba utilizada, en nuestro caso la bomba utilizada arroja aproximadamente 20 mL

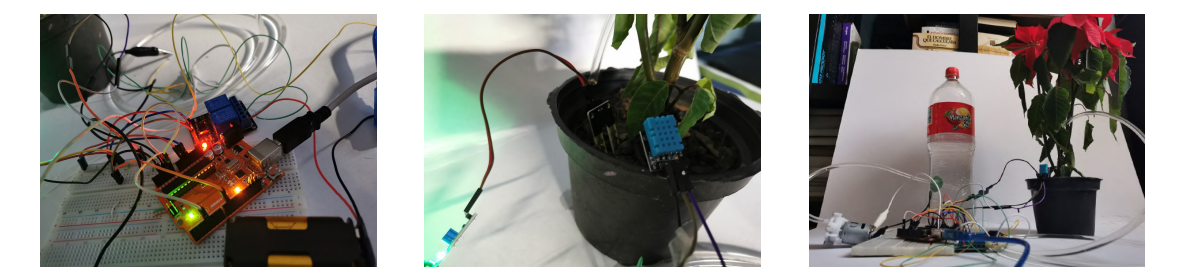

Figura 4.1: Circuito físico para el regado de la planta.

por segundo a su máxima intensidad y acepta de 3v a 9v como entrada para su funcionamiento, pero existen otras bombas de agua de tamaño similar o más grandes que tienen una potencia mayor, lo que afectará la cantidad de agua que bombeen.

## <span id="page-21-0"></span>**4.4 | Caso Hipotético**

En el caso donde tenemos más variables a tomar en cuenta, podemos jugar con su comportamiento también dentro de la ventana de reglas, como se muestra en la figura [3.5.](#page-18-0) Aquí la matriz de reglas ya se ha vuelto bastante más complicada que la anterior, tanto que ya no seria una matriz, si tomamos todas las reglas en su conjunto, mas bien seria un hipercubo, y aumenta el número de combinaciones posibles, en este caso se han definido 54 reglas, esto debido a que existen 4 variables de entrada con tres conjuntos cada una de ellas. Las reglas más fáciles de seguir son aquellas que se encuentran en los extremos, por ejemplo, muy seco, o muy caliente y muy seco con luz, mientras que otras son un poco más difíciles de decidir, como con poca luz, temperatura fría, ambiente muy húmedo y suelo seco. En fin, las disponibilidad de sensores y actuadores, fortalecen el sistema pudiendo generar un control mas general de todas las variables que influyen en el ambiente de desarrollo de una planta, en general, y en especifico, de la Nochebuena.

Dentro de este sistema los valores que toma la activación de la bomba de agua se vuelven un poco más variables, Además de que se pueden observar los cambios en las otras salidas, en general tenemos un sistema con mas combinaciones que dan respuestas tomando en cuenta todos los factores de entrada que se incluyeron, con lo que se demuestra, como el diseño y propuesta de controladores difusos, ayuda mucho cuando las variables de entrada y salida a tomar en cuenta aumenta, facilitando su manejo, y pudiendo dar una respuesta mas acorde a las magnitudes medidas a la entrada, y las necesarias, a la salida.

# **5**

# **Conlusiones**

<span id="page-22-0"></span>**En este proyecto se realizó la implementación de un controlador difuso como método de control automático para el cuidado de una planta, tomando en cuenta magnitudes que influyen directamente en su desarrollo y preservación, tanto a nivel de producción, como en situaciones donde se usa como ornamentación, para este trabajo en especifico, se tomo como referencia, una planta, endémica de México, y que adquiere popularidad cada invierno, como símbolo de la temporada. Este sistema es capaz de obtener datos de entrada de los factores ambientales de la planta, tal como temperatura y humedad, y medir las condiciones de humedad de la tierra al rededor dela planta, con esto, establecer comunicación con un script que realiza la evaluación de los datos mediante un esquema de control difuso, y emitir una respuesta, que es posteriormente mandada al microcontrolador para regular el suministro de agua a la planta. Las indicaciones de control se manejan donde el Arduino y se establece un canal de comunicación entre el Arduino y el script de evaluación con sistema difuso. El objetivo principal de este proyecto se cumplió al poder construir mediante software y hardware un controlador de riego automático, eficiente, y con materiales de fácil acceso, lo cual permite tener respuestas en situaciones de ambigüedad, basándonos en lo reportado en la literatura acerca del manejo y cuidado, de la planta utilizada como referencia en este trabajo, es decir la Nochebuena. La realización de este proyecto nos permitió reforzar los conocimientos vistos en clase sobre lógica y control difuso, y poner en practica dichos conocimientos, para solventar una situación que podría representar diversas problemáticas en diversas situaciones, tal como el descuido, la falta de tiempo, olvido, o desconocimiento, en el manejo y cuidado de las plantas bajo ciertas condiciones. Esto deja en claro, la capacidad de aplicación a soluciones prácticas que nos ofrecen este tipo de esquemas, y como mejora el rendimiento, y regula el uso, o desuso de recursos, optimizando asi el gasto y el fun-** **cionamiento de los mismos. Durante el desarrollo se encontraron algunas limitantes como la falta de herramientas disponibles para poder ejercer el control y la lectura mas eficiente, sin necesidad de un canal de comunicación. Debido a esto la utilidad del sistema queda restringida un poco a mantener el resultado de una lectura unos cuantos segundos, en lugar de mapear en tiempo real, y con el mínimo retraso las entradas, a las salidas del sistema. Respecto al objetivo de fortalecimiento de habilidades de manejo y construcción de sistemas en Matlab y Arduino, es posible decir que se cumplió satisfactoriamente , ya que se pudo obtener un diseño y construcción del sistema funcional, acorde los recursos con lo que se contó al momento de trabajo en este proyecto, de la misma forma en la que se reafirmo la gran funcionalidad que brinda Matlab para el diseño de este tipo de sistemas. Mediante el diseño del sistema en caso hipotético de contar con mas herramientas de hardware, se verifico la viabilidad de implementar este tipo de sistemas cuando los factores a tomar en cuenta, aumentan, y el manejo se vuelve mas complicado e inexacto. Esto se resume a que se obtuvo un desarrollo con gran accesibilidad, facilidad de uso y replicabilidad, además con una construcción técnica sencilla, pero efectiva tomando en cuenta las condiciones necesarias de cuidado, para una planta ornamental.**

### <span id="page-23-0"></span>**5.1 | Posibles extensiones del proyecto**

<span id="page-23-1"></span>Con la puesta en práctica de este proyecto, se desarrollo una idea, y se encontró un buen sector de aplicabilidad a los sistemas de control difuso, generando un proyecto con grandes posibilidades, y variados caminos de incremento en desarrollo de este proyecto. Algunas de las ideas sobre las que se podría continuar basados en este trabajo, es mejorar el diseño y compactación de circuitos, para que este mas contenido y pueda ser implementado en una maceta, como las que comúnmente se tienen en casa con las plantas ornamentales. Otro posible campo de extensión de este tipo de sistemas vive en la industria de la producción masiva de este tipo de plantas, donde utilizando, todas las variables necesarias, así como los actuadores para solventar las necesidades de las plantas, que en este proyecto no se han tomado en cuenta, como el uso de nutrientes externos, o protección contra plagas, u hongos, se podría implementar un sistema basado en control difuso, para el cuidado y control de grandes espacios donde se desarrollen estas plantas, ofreciendo también una mejor gestión de los recursos utilizados en la producción.

# **5.2 | Comentarios Finales**

Con la realización de este proyecto, quedamos satisfechos con los resultados obtenidos dadas las condiciones y herramientas utilizadas, con la experimentación realizada, el cumplimiento de todos los objetivos y la experiencia de desarrollo adquirido. Logramos fortalecer nuestras habilidades de desarrollo específicamente en Matlab y Arduino. Debido a los sensores utilizados se utilizaron bibliotecas y métodos distintos a los habituales como:

- [DHT.h](https://github.com/adafruit/DHT-sensor-library/blob/master/DHT.h)
- [Matlab y comunicación Serial](http://robologs.net/2014/10/29/arduino-y-matlab-iv-leer-comandos-por-serial/)
- [Interacción Arduino-Matlab](https://robologs.net/2014/01/12/arduino-y-matlab/)
- $FC-28$

**A**

# **Codigo de Arduino**

```
1 #include <DHT.h>
2
3 #define DHTPIN 4
4 #define DHTTYPE DHT11
5 DHT dht(DHTPIN, DHTTYPE);
6 int incomingByte = 0;
7
8 void setup() {
9 Serial.begin(9600);
10 pinMode(9, OUTPUT);
11 dht.begin();
12 }
13
14 void loop() {
15 int temp = dht.readTemperature();
16 int humi = dht.readHumidity();
17 int suelo = analogRead(AO);
18
19 Serial.print(temp);
20 Serial.print(humi);
21 Serial.print(suelo);
22 Serial.println(' ');
23 delay(1000);
24 if (Serial.available() > 0){
25 incomingByte = Serial.read();
26 analogWrite(9, incomingByte);
27 delay(9000);
28 Serial.println(incomingByte);
29 }
30 }
```
**B**

# **Codigo de Matlab**

```
 Script de construcción en Matlab
1 s = serial('COM3');
2 time=6;
3 i=1;
4 P = readfis('RealFuzzyPlantSom');
5
6 while(i<time)
7
8 fopen(s)
9 % fprintf(s, 'Datos del serial:')
10
11 out = fscan f(s)12
13 Temp(i)=str2num(out(1:2));14 subplot(411);
15 plot(Temp,'g');
16 axis([0,time,20,50]);
17 title('Parametro: DHT11 Temperatura');
18 xlabel('---> tiempo en segundos');
19 ylabel('---> Temperatura');
20 grid
21
22 Humi(i)=str2num(out(3:4));23 subplot(412);
24 plot(Humi,'m');
25 axis([0,time,25,100]);
26 title('Parametro: DHT11 Humedad');
27 xlabel('---> tiempo en segundos');
28 ylabel('---> \% of Humedad ');
29 grid
```

```
30
31 Suelo(i)=str2num(out(5:8));32 subplot(413);
33 plot(Suelo,'b');
34 axis([0,time,0,1300]);
35 title('Parametro: Suelo Humedad');
36 xlabel('---> tiempo en segundos');
37 ylabel('---> Muy Humedo ----- Muy Seco ');
38 grid
39
40 E = \text{evalfis}(P, [Humi(i), Temp(i), Suelo(i)])41 Eplot(i)=E;
42 subplot(414);
43 plot(Eplot,'r');
44 axis([0,time,0,255]);
45 title('Parametero: Activacion Bomba');
46 xlabel('---> tiempo en segundos');
47 ylabel('---> Flujo ');
48 grid
49
50
51
52 fwrite(s, round(E), 'int');
53 % pause(10);
54
55
56 incbyte = fscan f(s)57
58 ii(i)= str2num(incbyte);
59 pause(1);
60
61 fclose(s)
62 i= i+1;
63 drawnow;
64 end
65 delete(s)
66 clear s
```
**C**

# **Evidencia Fotográfica**

<span id="page-28-0"></span>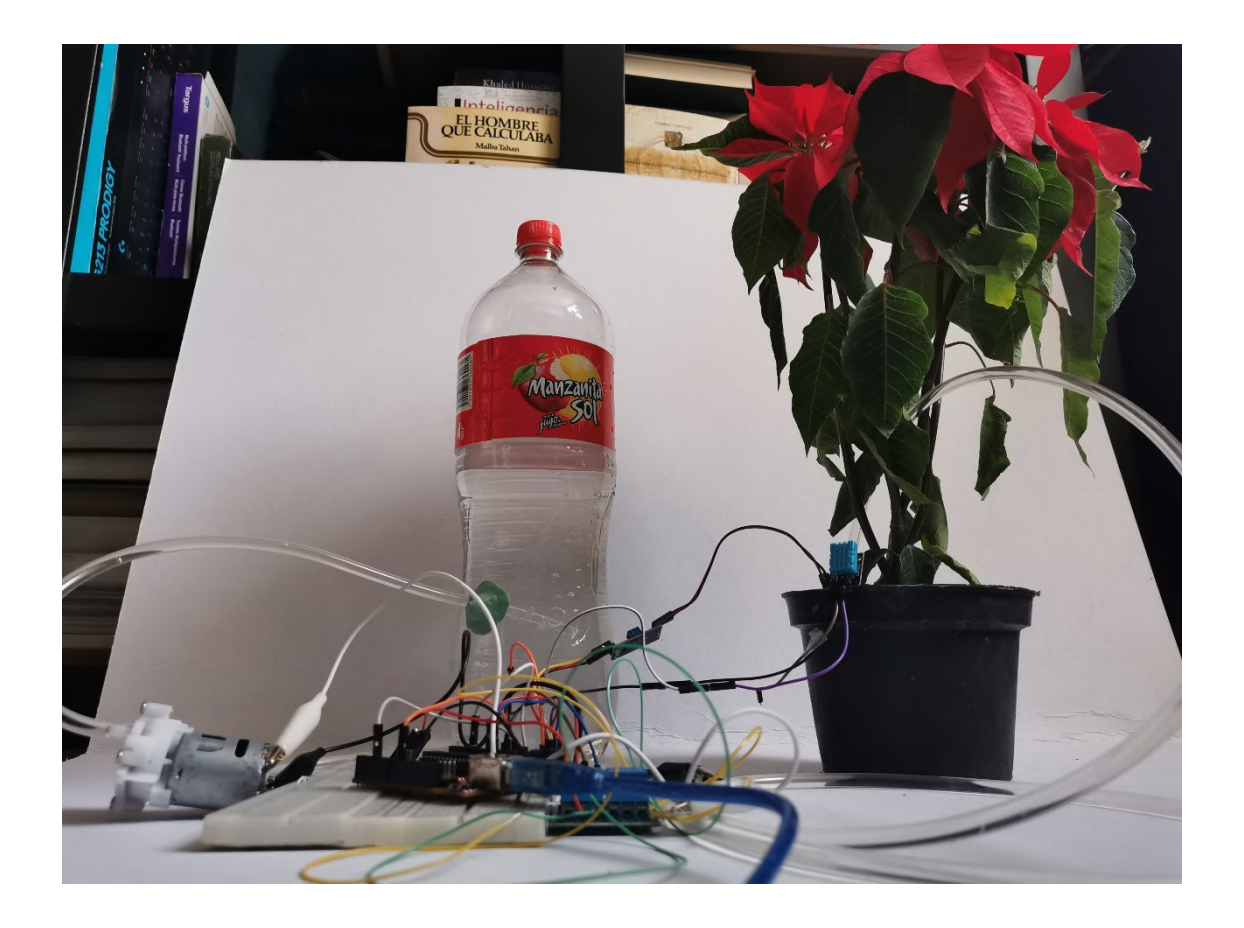

Figura C.1:

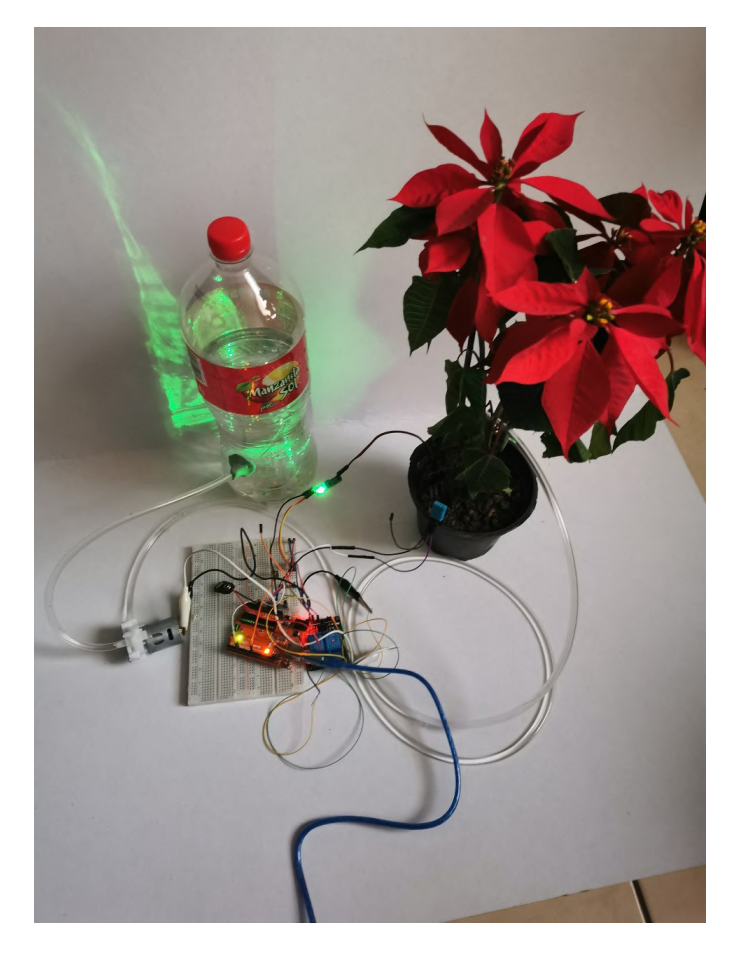

Figura C.2:

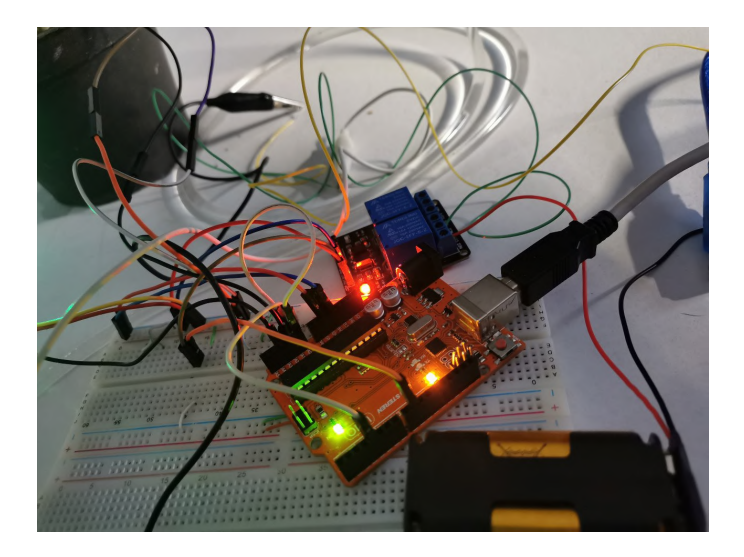

Figura C.3:

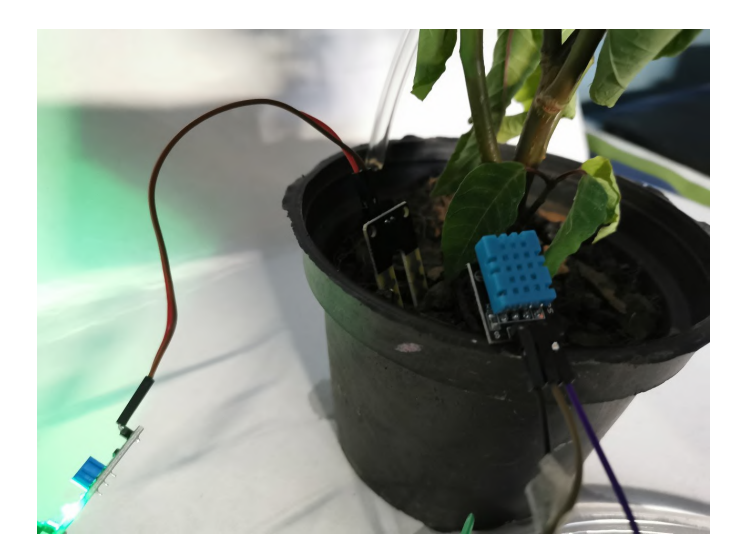

Figura C.4:

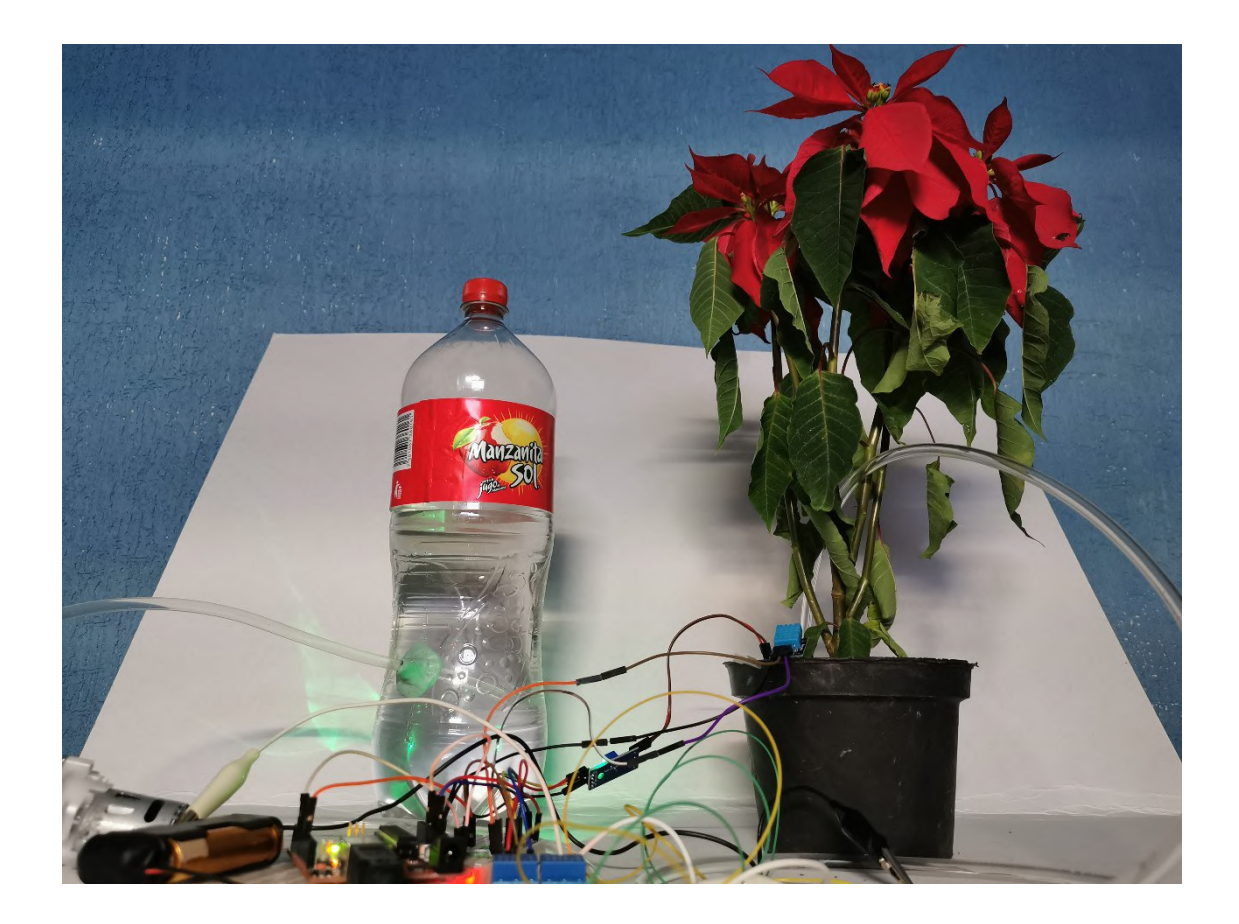

Figura C.5:

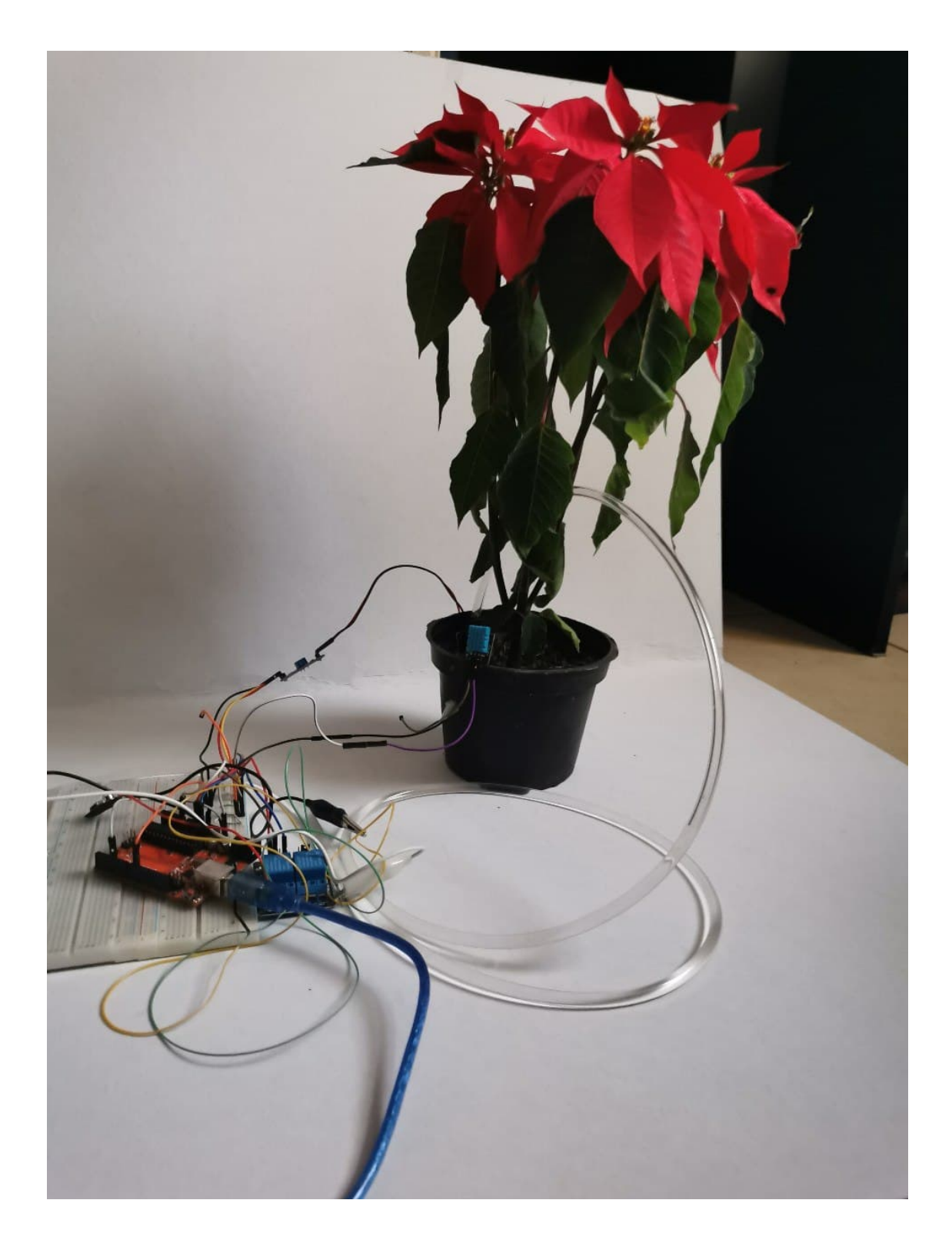

Figura C.6:

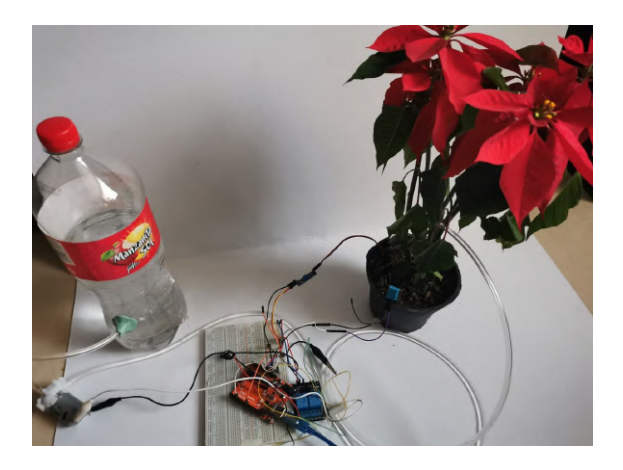

Figura C.7:

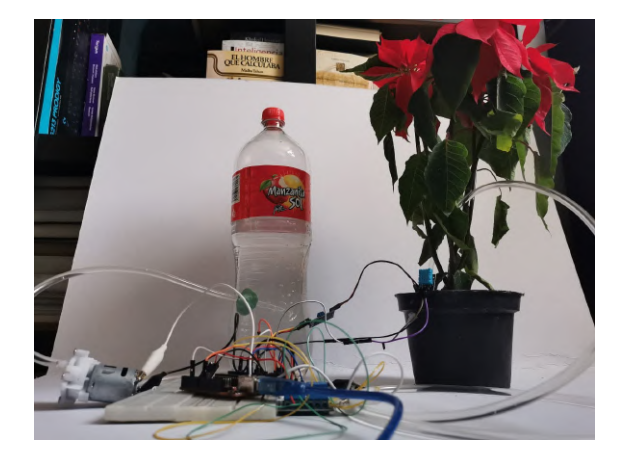

Figura C.8:

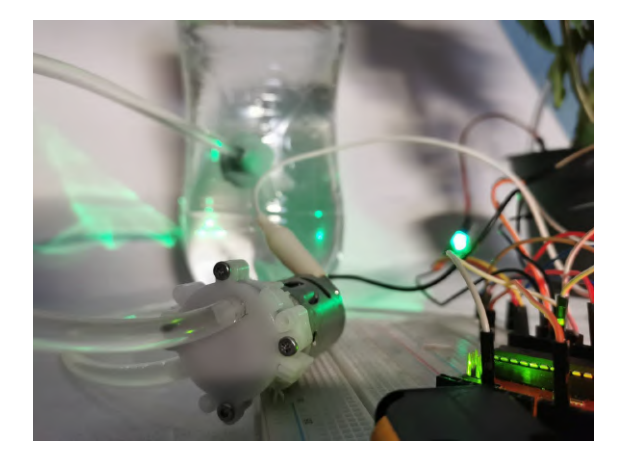

Figura C.9:

# **Referencias**

<span id="page-33-0"></span>Brianda Damas. La nochebuena y sus características para su reproducción vegetativa, 2014.

- A ESPINOSA F, J MEJÍA M, and MA RODRÍGUEZ E. Manual de produccion de plantas de nochebuena y ornato, 2013.
- Agus Kurniawan. *Getting Started with Matlab Simulink and Arduino*. PE Press, 2013.
- Chuen-Chien Lee. Fuzzy logic in control systems: fuzzy logic controller. i. *IEEE Transactions on systems, man, and cybernetics*, 20(2):404–418, 1990.
- Users Guide MATLAB. Fuzzy logic toolbox. *The Mathworks Inc, Nantick, MA*, 1999.
- Rosanna Pérez Pueyo. *Procesado y optimización de espectros Raman mediante técnicas de lógica difusa: aplicación a la identificación de materiales pictóricos*. Universitat Politècnica de Catalunya, 2005.
- J Pineda-Pineda, AM Castillo-González, JA Morales-Cárdenas, MT Colinas-León, LA Valdez-Aguilar, and E Avitia-García. Efluentes y sustratos en el desarrollo de nochebuena. *Revista Chapingo. Serie horticultura*, 14(2):131–137, 2008.
- A. Shah, B. Jain, B. Agrawal, S. Jain, and S. Shim. Problem solving chatbot for data structures. In *2018 IEEE 8th Annual Computing and Communication Workshop and Conference (CCWC)*, pages 184–189, 2018. doi: 10.1109/CCWC.2018.8301734.